# **Reserves automàtiques per la Cua de Rutina**

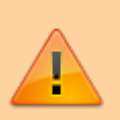

Les reserves automàtiques per la Cua de Rutina s'han **desactivat amb data de 2019-07-19.**

**Eix Me!** explicar el programet per fer les reserves automàtiques per la cua de rutina i les condicions de funcionament de l'espectròmetre

# **routine\_nmr\_bookings.sh**

Aquest es el programet que crea les reserves per la cua de rutina. S'executa tots els diumenges a les 2 de la matinada, i crea les reserves amb dues setmanes d'antelació per tal que es puguin modificar si s'escau. El programet també envia un correu electrònic indicant si ha pogut fer les reserves.

[routine\\_nmr\\_bookings.sh](https://sermn.uab.cat/wiki/doku.php?do=export_code&id=sermn_wiki:userpages:marta:reserves_automatiques_rutina&codeblock=0)

```
#!/bin/bash
#
# routine_nmr_bookings.sh
#
# (c) 2013, Miquel Cabanas, SeRMN, UAB
#
# Started writing: 2013/10/14
# Last updated: 2013/10/18
#
# This script runs the MySql commands needed to automatically create
the
# bookings for the routine nmr analysis in the Bruker DPX-250-BACS
shared
# by self-service and programmed samples.
#
# To run this script every Sunday 2am append an entry like,
#
# FIXME 0 2 * * Sun /opt/bmbee-114-1/bin/routine_nmr_bookings.sh
#
# to crontab. This entry means, at minute 0, hour 2, on every (*) day
of
# the month and on every (*) month of the year, if that day happens to
be
# a Sunday (day 0), execute the commands in the script file
# 'routine_nmr_bookings.sh' (this file).
# VARIABLES -----------------------------------------------------------
----
```

```
# programs
#
date=`which date`
mail=`which mail`
mysql=`which mysql`
# email recipients and subject
to_address="miquel.cabanas@uab.cat"
cc_address="miriam.perez@uab.cat,pau.nolis@uab.cat,eva,monteagudo@uab.c
at"
#cc_address="miquel.cabanas@gmail.com,miquel.cabanas@uab.es"
subject="SeRMN Booking System - NMR Routine reservations"
# date related variables. This script runs on Sunday, and bookings are
made
# two weeks in advance (15 days) from Monday to Friday. Hence, we need
to
# find those dates so that we can use them later when booking time-
slots.
#
# NOTE: these date variables are not currently used for booking
commands,
# only for the reporting email messages.
today_date=`$date --date='Today' +'%Y/%m/%d'` # 2013/10/18
mon_date_mail=`$date --date='2 week 1 day' +'%a %Y/%m/%d'` # Sat
2013/11/02
mon_weekno=`$date --date='2 week 1 day' +'%V/%Y'` # 44/2013
# Bumblebee booking system database where everything gets stored
myuser='*****'
mypass='*****'
mydb='*****'
# INSERT BOOKING ENTRIES IN THE DATABAE -------------------------------
----------
$mysql --database=$mydb --user=$myuser --password=$mypass << EOF
/* begin transaction */
BEGIN;
/* insert bookings for routine nmr analysis */
/* Monday from 16:00 to 10:00 next day \cdot > 18 hours */INSERT INTO bookings(bookwhen, duration, instrument, bookedby, userid,
projectid, discount, ip, comments, log, deleted)
VALUES (date add( date add( current date(), interval 15 day), interval
```
16 hour), '18:00:00', 15, 361, 361, 68, 0, '192.168.2.2', 'Routine nmr analysis', 'Routine nmr analysis', 0);

 $/*$  Tuesday from 16:00 to 09:00 next day -> 17 hours  $*/$ INSERT INTO bookings(bookwhen, duration, instrument, bookedby, userid, projectid, discount, ip, comments, log, deleted) VALUES (date\_add( date\_add( current\_date(), interval 16 day), interval 16 hour), '17:00:00', 15, 361, 361, 68, 0, '192.168.2.2', 'Routine nmr analysis', 'Routine nmr analysis', 0);

 $/*$  Wednesday from 16:00 to 10:00 next day  $-$  2 18 hours  $*/$ INSERT INTO bookings(bookwhen, duration, instrument, bookedby, userid, projectid, discount, ip, comments, log, deleted) VALUES (date add( date add( current\_date(), interval 17 day), interval 16 hour), '18:00:00', 15, 361, 361, 68, 0, '192.168.2.2', 'Routine nmr analysis', 'Routine nmr analysis', 0);

 $/*$  Thursday from 16:00 to 10:00 next day  $\rightarrow$  18 hours  $*/$ INSERT INTO bookings(bookwhen, duration, instrument, bookedby, userid, projectid, discount, ip, comments, log, deleted) VALUES (date add( date add( current date(), interval 18 day), interval 16 hour), '18:00:00', 15, 361, 361, 68, 0, '192.168.2.2', 'Routine nmr analysis', 'Routine nmr analysis', 0);

 $\frac{1}{8}$  Friday from 16:00 to 10:00 next day -> 18 hours  $\frac{1}{8}$ INSERT INTO bookings(bookwhen, duration, instrument, bookedby, userid, projectid, discount, ip, comments, log, deleted) VALUES (date\_add( date\_add( current\_date(), interval 19 day), interval 16 hour), '18:00:00', 15, 361, 361, 68, 0, '192.168.2.2', 'Routine nmr analysis', 'Routine nmr analysis', 0);

 $/*$  Saturday from 10:00 to 00:00 next day -> 14 hours  $*/$ INSERT INTO bookings(bookwhen, duration, instrument, bookedby, userid, projectid, discount, ip, comments, log, deleted) VALUES (date add( date add( current date(), interval 20 day), interval 10 hour), '14:00:00', 15, 361, 361, 68, 0, '192.168.2.2', 'Routine nmr analysis', 'Routine nmr analysis', 0);

 $\frac{1}{2}$  Sunday from 00:00 to 00:00 next day -> 24 hours  $\frac{1}{2}$ INSERT INTO bookings(bookwhen, duration, instrument, bookedby, userid, projectid, discount, ip, comments, log, deleted) VALUES (date\_add( date\_add( current\_date(), interval 21 day), interval 0 hour), '24:00:00', 15, 361, 361, 68, 0, '192.168.2.2', 'Routine nmr analysis', 'Routine nmr analysis', 0);

```
/* Monday from 00:00 to 10:00 -> 10 hours */INSERT INTO bookings(bookwhen, duration, instrument, bookedby, userid,
projectid, discount, ip, comments, log, deleted)
VALUES (date add( date add( current date(), interval 22 day), interval
0 hour), '10:00:00', 15, 361, 361, 68, 0, '192.168.2.2', 'Routine nmr
analysis', 'Routine nmr analysis', 0);
```

```
/* commit transaction */
COMMIT;
EOF
# MAIL THE SYSTEM AND INSTRUMENT ADMINISTRATORS -
--
#
# Report to the system and instrument administrators whether Routine
NMR
# bookings have been created.
#
status=$?
if [ $status -ne 0 ], then
  # mysql command failed. Send an email reporting the failure
   #
   $mail -s "$subject" -c $cc_address $to_address << EOM
  AUTOMATED EMAIL MESSAGE. DO NOT REPLY
  SeRMN - Universitat Autonoma de Barcelona
   Failed to allocate time slots to the Routine NMR at the
   Bruker DPX-250 spectrometer on week $mon_weekno starting:
   $mon_date_mail.
   Please, report this issue to the system administrator.
EOM
else
  # mysql command suceeded. Send an email reporting that routine
  # bookings have been created
   #
   $mail -s "$subject" -c $cc_address $to_address << EOM
  AUTOMATED EMAIL MESSAGE. DO NOT REPLY
  SeRMN - Universitat Autonoma de Barcelona
  Time slots at the Bruker DPX-250 spectrometer have been
  allocated for Routine NMR on week $mon weekno starting:
  $mon date mail.
EOM
fi
```
exit

El programet envia el següent correu electrònic si ha aconseguit fer les reserves,

-------- Original Message -------- Subject: SeRMN Booking System - NMR Routine reservations Date: Fri, 18 Oct 2013 11:12:02 +0200 From: root <root@sermn.uab.cat> To: Miquel.Cabanas@uab.cat

AUTOMATED EMAIL MESSAGE. DO NOT REPLY

SeRMN - Universitat Autonoma de Barcelona

Time slots at the Bruker DPX-250 spectrometer have been allocated for Routine NMR on week 42/2013 starting: Sat 2013/11/02.

i aquest altre missatge en cas contrari,

-------- Original Message -------- Subject: SeRMN Booking System - NMR Routine reservations Date: Fri, 18 Oct 2013 11:09:27 +0200 From: root <root@sermn.uab.cat> To: Miquel.Cabanas@uab.cat

AUTOMATED EMAIL MESSAGE. DO NOT REPLY

SeRMN - Universitat Autonoma de Barcelona

Failed to allocate time slots to the Routine NMR at the Bruker DPX-250 spectrometer on week 42/2013 starting: Sat 2013/11/02.

Please, report this issue to the system administrator.

### **Entrada al registre crontab**

Aquesta és l'entrada creada al programa crontab per executar automàticament el programet que crear les reserves (crontab -u root -l):

```
# Bumblebee 1.1.4 - Automated bookings fro Routine nmr analysis
# run every Sunday at 02:00.
#
0 2 * * Sun /opt/bmbee-114-1/bin/routine_nmr_bookings.sh
```
# **Seguretat**

Per motius de seguretat (el programet conté el nom d'usuari i clau de pas de la base de dades de reserves) la carpeta /opt/bmbee-114-1/bin/ està protegida i té l'accés restringit,

- permisos carpeta bin: 700
- permisos fitxer routine\_nmr\_bookings.sh: 700
- propietari (user:group): root:root

A més, per impedir el seu accés a través del servidor web, la carpeta bin conté un fitxer .htaccess amb el següent contingut:

order deny,allow deny from all

## **Actualització dels permisos dels usuaris**

Aquest és el codi que permet actualitzar els permisos dels usuaris i donar accés al 250-ROBOT als usuaris amb accés al 250-AUTOSERVEI que no tenen el compte suspès ni cancel·lat.

```
INSERT INTO permissions (userid, instrid, isadmin,
announce, unbook, haspriority, points, pointsrecharge)
SELECT permissions.userid, 15, 0, 0, 0, 0, NULL, NULL
FROM permissions, users
WHERE permissions.userid = users.id
AND permissions. instrid = 12AND users.deleted = \theta
```
From: <https://sermn.uab.cat/wiki/> - **SeRMN Wiki** Permanent link: **[https://sermn.uab.cat/wiki/doku.php?id=sermn\\_wiki:userpages:marta:reserves\\_automatiques\\_rutina](https://sermn.uab.cat/wiki/doku.php?id=sermn_wiki:userpages:marta:reserves_automatiques_rutina)**

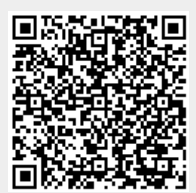

Last update: **2019/07/19 15:43**